## **BRICKS | TEMA**

# **Tra tradizione** e innovazione: un dialogo coi personaggi de "I promessi sposi"

a cura di: Susanna Loche

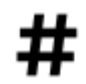

Tradizione letteraria italiana, competenze digitali, programmi opern source modellazione grafica in 3D, creazione di prodotti digitali

## **Tradizione letteraria italiana e digitale: un connubio possibile**

"Tra tradizione e innovazione: un dialogo coi personaggi de I promessi sposi" è un'attività collaborativa, da sviluppare in un arco temporale di trentasei ore, progettata per una classe seconda ad indirizzo Amministrazione Finanza e Marketing, attualmente "work in progress" presso il Polo Tecnico "Devilla" di Sassari. L'obiettivo perseguito è quello di avvicinare gli studenti del primo biennio alla tradizione letteraria italiana attraverso attività didattiche accattivanti e di taglio laboratoriale, fondate sul linguaggio narrativo visivo e in cui siano comprese anche delle esperienze significative di apprendimento digitale. La progettazione di un laboratorio con queste finalità nasce da una domanda che ci si è posti, docenti di Lettere e di Sostegno, fin dall'inizio dell'anno scolastico, se fosse possibile trasformare lo studio di un'opera scritta nella prima metà dell'800, lontanissima quindi dal vissuto di un nativo digitale, in un'attività coinvolgente e sfidante e in un'opportunità per esplorare alcuni applicativi *open source* con i quali creare dei prodotti digitali ispirati al romanzo manzoniano.

## **Il focus del laboratorio**

Il laboratorio ha preso avvio nel mese di Ottobre, in presenza, ed è stato rimodulato nel mese di Novembre per poter proseguire anche in DAD, ciò è stato possibile grazie alla piattaforma della Suite di Google Edu e all'utilizzo delle stanze di Meet, dentro le quali gli studenti, divisi in piccoli gruppi, hanno potuto continuare a riunirsi e proseguire le attività programmate. Le stanze di Meet si sono rivelate fondamentali anche per il lavoro dei docenti che possono, passando dall'una all'altra, nelle due ore settimanali dedicate all'attività, seguire proficuamente i gruppi di lavoro, guidarli, sostenerli nei momenti di maggiore difficoltà ed individuare eventuali criticità nella progettazione del compito/prodotto. Il focus del laboratorio è stato centrato sui personaggi e sulla loro caratterizzazione. La destrutturazione e analisi dei capitoli in cui questi appaiono è stata finalizzata alla ricerca degli elementi utili alla scrittura di una sceneggiatura dedicata a un solo personaggio, in questo modo non solo i protagonisti del romanzo ma anche alcuni comprimari saranno gli attori principali di: due fumetti, un'intervista impossibile e tre monologhi di impostazione teatrale che, alla conclusione del percorso, diventeranno dei piccoli cortometraggi di animazione.

## *Descrizione delle attività step by step*

Una scheda di progettazione molto dettagliata, in cui sono state indicate con chiarezza le consegne, sta guidando gli studenti nelle varie fasi dell'attività di modo che possano procedere con ordine sino a pervenire allo step finale: la creazione e restituzione del prodotto. Ogni gruppo ha potuto scegliere su quale personaggio del romanzo appuntare l'attenzione e quale tipologia di artefatto digitale fosse maggiormente congeniale al progetto che si ha in mente di realizzare.

## *Le fasi in cui il laboratorio è stato declinato*

#### **1. La caratterizzazione del personaggio**

La prima fase del lavoro, dedicata alla rigorosa lettura dei capitoli in cui appare il personaggio scelto da ogni gruppo, è stata essenziale per portare alla luce tutti gli elementi legati alla caratterizzazione così da tracciare un ritratto a tutto tondo. In questa prima fase sono state realizzato mappe e presentazioni contenenti le informazioni utili a ricostruire le biografie, le caratteristiche fisiche e i tratti psicologici di Renzo e Lucia, Padre Cristoforo, don Rodrigo, la monaca di Monza e l'Innominato. Mappe e presentazioni sono state raccolte in un repertorio condiviso realizzato su una bacheca virtuale.

#### **2. La scrittura**

Attività successiva alla lettura e sistematizzazione delle informazioni è stata la scrittura di una sceneggiatura e di un copione, di una scaletta di domande e risposte per l'intervista, dello storyboard del fumetto e dei dialoghi tra personaggi da inserire nei baloon. Per creare le stringhe dei fumetti è stata utilizzata la versione gratuita di una webapp per digital storytelling, che consente la produzione di ebook scaricabili liberamente in formato epub e che tra le possibili opzioni offre un editing per fumetti intuitivo e di facile utilizzo.

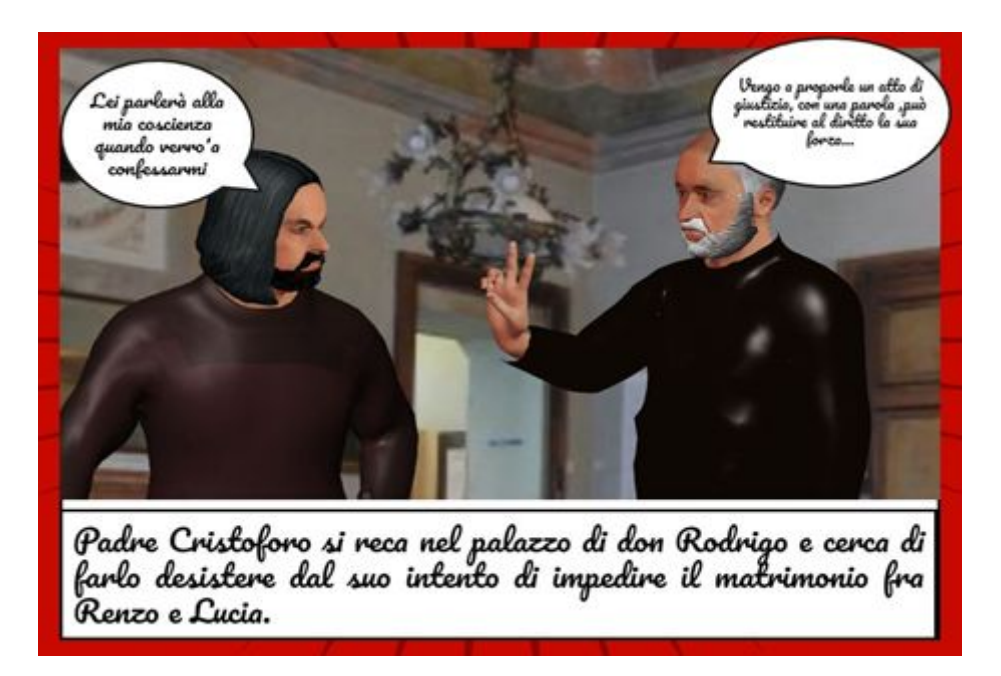

Figura 2 - Vignetta del fumetto dedicato a padre Cristoforo

#### **3. La modellazione in grafica 3D del personaggio**

Il terzo step del laboratorio, che è quello a cui attualmente si sta lavorando, è legato alla modellazione in grafica 3D e si sta rivelando l'attività più apprezzata e motivante del percorso fin qui compiuto. Per realizzare i prototipi dei personaggi manzoniani gli studenti utilizzano un software open source che è stato caricato sia nei Pc del laboratorio di Informatica della Scuola che nei devices personali, così da poterlo usare anche nei mesi di DAD. Il programma scelto, che è semplice ed intuitivo anche per chi non si è mai cimentato nella modellazione 3D, sta permettendo di creare degli umanoidi molto realistici e credibili che tentano di rispecchiare le descrizioni fisiche desunte dalla lettura dei capitoli del romanzo. Sono stati preliminarmente forniti agli studenti dei video tutorial sull'uso del programma e i docenti coinvolti nell'attività, Lettere e Sostegno, si sono resi disponibili a fornire il loro supporto anche in orario extrascolastico, così da seguire la modellazione degli umanoidi, chiarire passaggi e/o correggere errori, suggerire possibili soluzioni. I prototipi verranno successivamente fotografati così da avere delle immagini originali e rispettose del copyright da poter inserire nelle stringhe dei fumetti o utilizzare per i cortometraggi di animazione.

## **Speciale USR Sardegna**

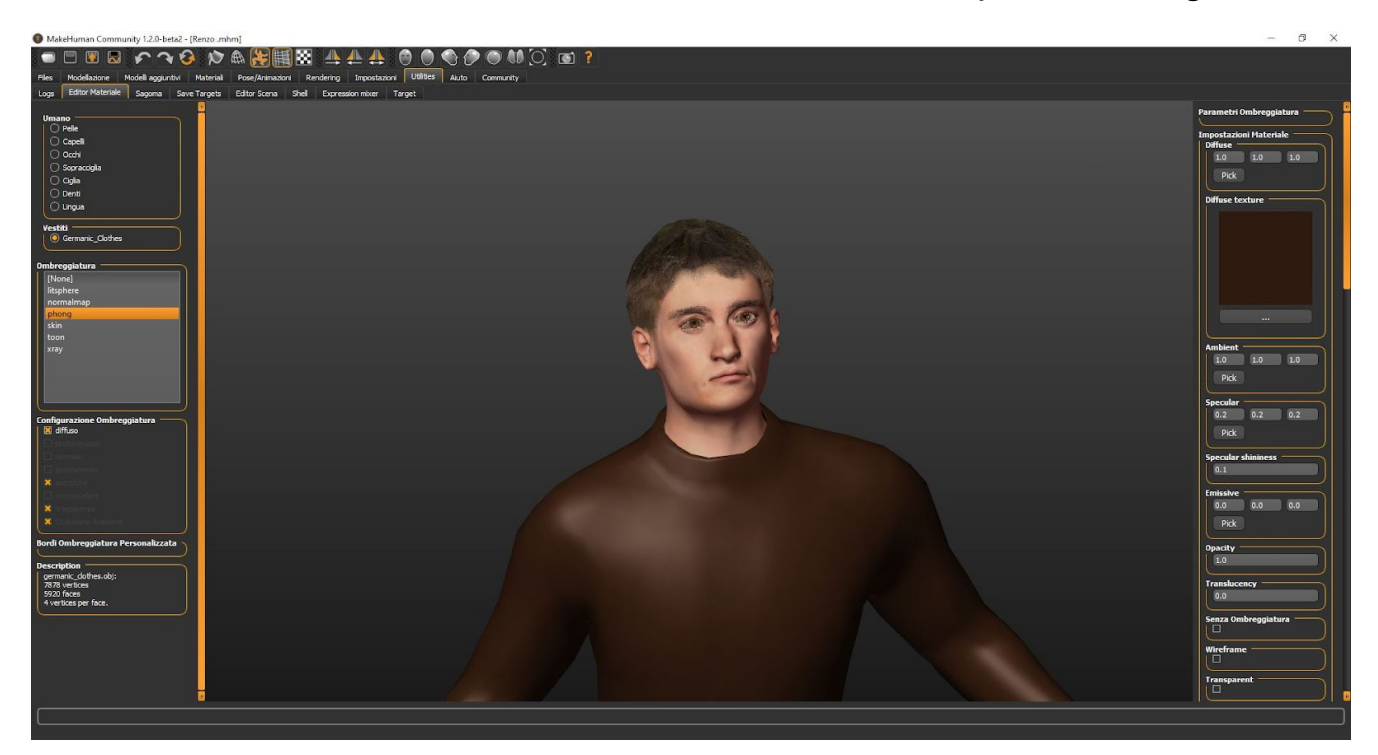

Figura 3 - Modellazione in grafica 3D del personaggio di Renzo Tramaglino

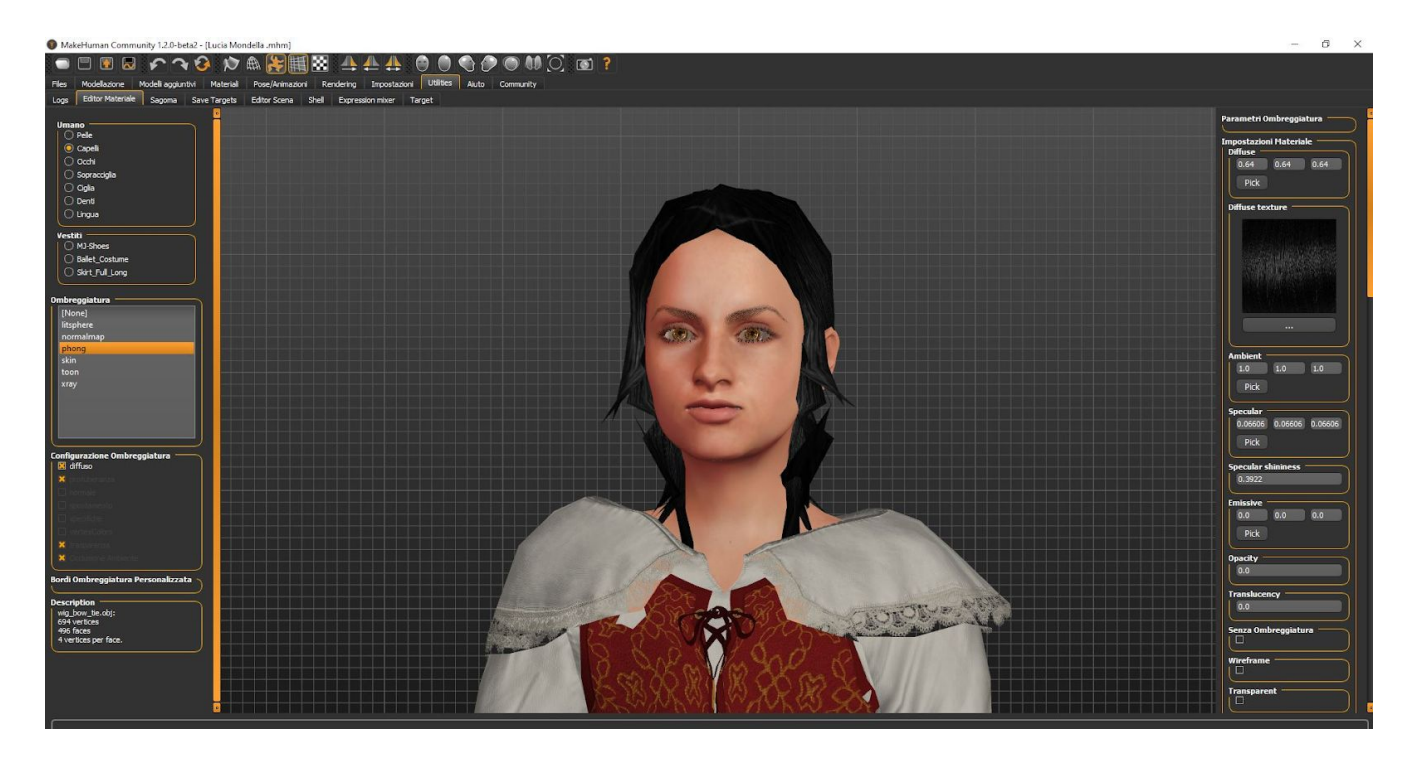

Figura 4 - Modellazione in grafica 3D del personaggio di Lucia Mondella

#### **4. L'animazione del personaggio**

Grazie a delle app per l'animazione delle immagini per dispositivi mobili, Android e IOS, le foto dei prototipi creati con *Makehuman* verranno animate e gli studenti potranno così dare voce ai personaggi manzoniani. Ai gruppi che hanno scelto di lavorare alla realizzazione dell'intervista o del monologo è stato chiesto di rendere credibile la drammatizzazione attraverso la giusta espressività e intonazione della voce, così da far emergere sentimenti ed emozioni, rendendo in tal modo il personaggio coerente con la caratterizzazione psicologica che ne dà il Manzoni. Le clip prodotte con le due app verranno montate con *Movie Make*r così da pervenire al cortometraggio vero e proprio.

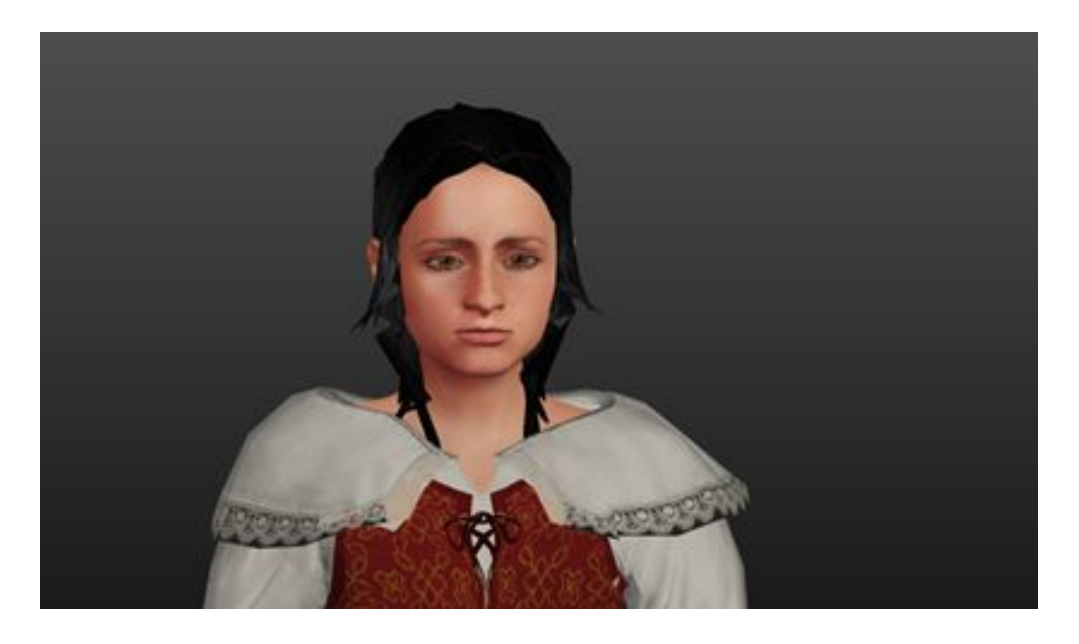

Figura 4 - Animazione della foto di Lucia Mondella tramite l'app per devices mobili con sistema operativo IOS: <https://www.youtube.com/watch?v=TZedY9Wlp4s>

#### **5. Restituzione del prodotto e metacognizione sul processo**

Il laboratorio si avvierà alla conclusione con la restituzione del prodotto digitale agli insegnanti e ai compagni di classe; in questa fase verrà chiesto agli studenti di ricomporre il lavoro in segmenti ordinati e di illustrare le scelte operate per portare a termine la consegna. Tutti i lavori realizzati saranno inseriti nel repertorio dedicato all'attività. I docenti coinvolti nel laboratorio verificheranno le fasi del processo, i risultati degli apprendimenti, le competenze acquisite e la coerenza del prodotto alla tipologia in cui questo si colloca. Un questionario di autovalutazione, da somministrare singolarmente ad ogni alunno, concluderà il laboratorio; verrà chiesto agli studenti di indicare il ruolo avuto all'interno del gruppo di lavoro, le difficoltà incontrate, le decisioni assunte per affrontarle e risolverle, quali sono i punti di forza del prodotto digitale e, infine, quali conoscenze e competenze si ritiene di avere acquisito grazie all'attività laboratoriale e se queste potranno essere utili anche al di fuori del contesto scolastico.

## **Conclusioni**

Sono già stati indicati in precedenza gli obiettivi didattico/formativi a cui il laboratorio tende, ma pare necessario anche evidenziare quali ricadute positive stiano producendo, in termini di inclusione degli studenti più fragili, come i DSA o diversamente abili, strategie didattiche efficaci come "l'imparare facendo" e l'apprendimento tra pari, strategie su cui noi docenti, di Lettere e di Sostegno, abbiamo

#### **Speciale USR Sardegna**

basato la progettazione e l'impianto dell'attività fin qui descritta. In conclusione è bene sottolineare che ancor più che la conoscenza di un romanzo fondamentale come "I promessi sposi" quello che ci si è posti come obiettivo prioritario è fare in modo che tutti possano sentirsi protagonisti di un progetto condiviso e partecipato, grazie al quale ognuno può essere parte attiva dentro un gruppo ed esprimere la propria creatività, così da vivere in modo gratificante il tempo scuola e l'esperienza col digitale non da fruitori passivi di prodotti multimediali ma da creatori di contenuti e materiali originali.

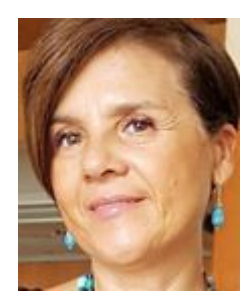

*Susanna Loche*

#### *E-mail: email [susannaloche@virgilio.it](mailto:susannaloche@virgilio.it)*

Insegna Italiano e Storia presso il Polo tecnico 'Devilla', a Sassari, e fa parte del Team di miglioramento digitale e *formazione dei docenti. E'anche docente esperta di Storia dell'alimentazione e Storia e cultura gastronomica della* Sardegna in corsi di aggiornamento per insegnanti. Appassionata di modellazione e animazione in 3D, mondi virtuali e didattica immersiva utilizza le piattaforme edMondo e Craft per la ricostruzione di scenari interattivi storici e letterari. Cura i siti 'A scuola con la prof.Loche' e 'Didattica in 3D' e un canale Youtube dove pubblica videolezioni destinate ai suoi studenti, video didattici girati nei mondi virtuali e piccoli tutorial sull'utilizzo di alcuni software di modellazione e *animazione in grafica 3D.*